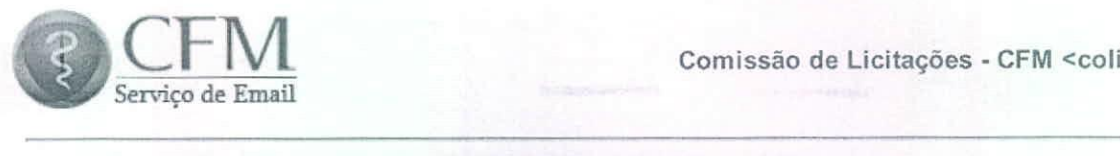

-CFM <conc@portalmedico.org.br>

## Dúvidas - Concorrência 001/2016 Publicidade

Amanda Gonçalves <amanda.ferreira@azefbr.com.br><br>Para: Fabio Gonçalves <fgon@azefbr.com.br>, colic@portalmedico.org.br Amanda Goncalves <amanda.ferreira@azefbr.com.br> 16 de setembro de 2016 17:12 Para: Fabio Gonçalves <fgon@azefbr.com.br>, conc@portamiedico.org.br<br>example: the concentration of the concentration of the concentration of the concentration of the concentration of the concentration of the concentration

Prezados, boa tarde!

Solicito esclarecimentos das questões abaixo:

1. Na pagina 10 do edital, item 4.1.2 letra e, é solicitada "Certidao" Negativa de Débito Junto a Previdéncia<br>Social - CND, em vigor na data de apresentação dos documentos de habilitação", porém no termo de referência não<br> Social - Civ<br>há ela na lis boolar - OND, Em Vigor na data<br>há ela na listagem de documen na data de apresentação dos documentos de habilitação", porém no termo de referência não<br>cumentos.

Houve a unificação das Certidões Negativas, prevista na Portaria MF 358, de 5 de setembro de 2014, alterada pela Houve a unificação das Certidoes Negativas, prevista na Portana MP358, de 5 de setembro de 2014, alterada pela<br>Portaria MF nº 443, de 17 de outubro de 2014. Dessa forma, a certidão única pode ser utilizada como prova da<br>re Portaria MFTF-443, de 17 de outubro de 2014. Dessa forma, a certidad unica pode ser utilizada como prova da<br>regularidade fiscal de todos os tributos federais, inclusive contribuições previdenciárias, tanto no âmbito da Rec regularidade fiscal de todos os mbdios federais, inclusive contribuições previdenciamas, tamo no ambito da Ne<br>Federal quanto no âmbito da Procuradoria da Fazenda Nacional.

Questão: devido à não mais emissão dessa CND, ele pode ser apenas suprimida da documentação de habilitação? Questão: devido a não mais emissão dessa CND, ele pode ser apenas suprimida da documentação de habilitação?<br>Lembrando que é solicitada apenas no edital, no termo de referência ela não é citada. Lembrando que é solicitada apenas no edital, no termo de referencia ela nao e citada.<br>2. Na pácina 42 de adital, a desericão de latre h de item 4,4,4, está trepecita de escuir

2. Tha pagnia 12 do edital, a descrição da letra b do item 4.1.4.1. esta transcrita da seguinte forma, na qual não e<br>possível entender a fórmula: possível entender a fórmula:<br>b) Das demonstrações contábeis referidas na alínea "b1" do item 4.1.4, cujo Índice de Solvência, obtido

b) Das demonstrações contabeis referidas na alinea"b1" do item 4.1.4, cujo muice de Solvéncia, obtido<br>conforme fórmula a seguir, terá de ser maior ou igual a um (> ou = a 1): Ativo Total S = ---------------------<br>----Passi -Passivo Exigível Total. seguir, terá de ser maior ou igual a um  $(2 \times 60 - 8)$ . Ativo Total S=1.<br>Ital.

---- assivo Exigiver Total.<br>Questão: qual a fórmula correta a formula correta descrita?

3. No edital, entre a documentação de habilitação, é solicitada a inclusão do ANEXO VI entre a documentação, 3. No edital, entre a documentação de habilitação, e solicitada a inclusão do ANEXO VI entre a di<br>enquanto no termo de referência ela não é solicitada.  $\frac{1}{2}$ 

Questão: deve ser colocado ou não? Questéo: devesercolooado ounao?

4. A ordem de apresentação dos documentos ésta diferente no edital e no termo de referência, qual das ordens<br>deve ser seguida? deve ser sequida?

5. O invólucro nº 1, como descrito no edital, não deve ser identificado = VIA NÃO IDENTIFICADA. Porém no 5. O invélució n°1, como descrito no edital, não deve ser identificado = VIA NAO IDENTIFICADA. Porém no<br>termo de referência, página 75, item 16.13.1, é solicitada nele a inclusão de certificado do CENP, o qual termo de referencia, página 75, item 16.15.1, é solicitada nele a inclusão de certificado do CENP, o qual<br>obrigatoriamente é identificado: qual<br>...

obrigatoriamente é identificado.<br>"16.13.1. Para fins da comprovação de que 16.13.1. Para filis da comprovação de que tratam esses subitens, a licitante apresentara, no involució n°1.<br>alternativamente: altemativamente:

I – copia autenticada do certificado emitido pelo Conselho Executivo das Normas-Padrão (CENP) ou por entidade<br>equivalente, legalmente reconhecida como fiscalizadora e certificadora das condições técnicas de agências de equivalente, legalmente reconhecida como hiscalizadora e certificadora das condições técnicas de agéncias de<br>propaganda;

propaganaa;<br>II – documento obtido no site n – documento obtido no site do CENP da de entidade equivalente na internet, ca<br>Licitação verificará a validade do certificado no referido sítio." lntemet, caso em que a comissão de Licitação verificara a validade do certificado no referidi<br>Questão: a que se refere esse item?

Questao: <sup>a</sup>queserefereesseitem?

Alt.

**AMANDA GONÇALVES**<br>Administrativo-Financeiro Administrativo-Financello  $+$  + 55 (61) 4062-6211

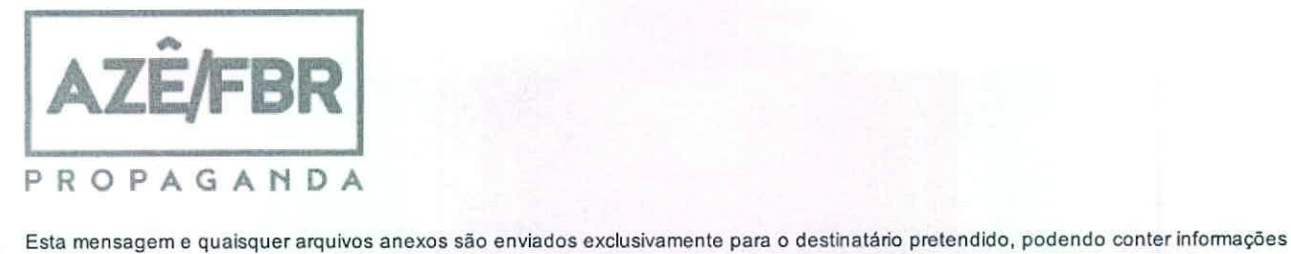

mensagem e quaisquer arquivos anexos são enviados exclusivamente para o destinatario pretendido, podendo conter informações<br>Ienciais ou privilegiadas. Se você não for o destinatário pretendido, qualquer divulgação, cópia, connaenciais ou privilegiadas. Se voce não for o destinatano pretendido, qualquer divulgação, copia, uso ou distinuição de tais informações e<br>proibida. Se você recebeu esta comunicação por engano, pedimos a gentileza de re prolblda. Sevocérecebeu estacomunicacéo porengano, pedlmos <sup>a</sup> <sup>a</sup> imediata <sup>e</sup> permanente exclusio destamensagem <sup>e</sup> qualsquer anexos. genlilaza de responderao e-mall paranoscomunicar <sup>a</sup> respeito <sup>e</sup> proceder

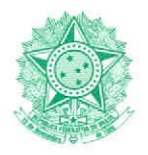

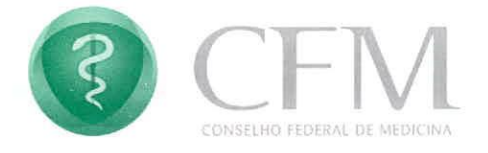

## DESPACHO

Brasília-DF, 20 de setembro de 2016.

## EXPEDIENTE CFMN°001/2016 — CONCORRENCIA PUBLICIDADE.

Trata-se de esclarecimento a AGENCIA AZEIFBR propaganda sobre<br>questionamentos à concorrência supra. questionamentos a concorréncia supra.<br>.

## Analisamos:

1) A certidão solicitada no edital item 4.1.2 letra °e", deverá ser substituida pela<br>certidão Unificada conforme MF nº 443 de 17 de outubro de 2014.

2) A fórmula para apresentação da demonstração contábil na alínea "b1" do item 4.1.4 deverá ser a seguinte:

seguinte: AtivoTotal (ISC)<br>PASSIVO =

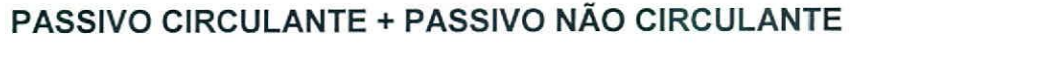

3) Deverá ser apresentada sim.<br>4) Deverá ser seguida as norma apresentada sim. 4) Deveré ser se<br>...

A licitante concorrente deverá seguir o dispositivo do edital capítulo 4 -5) A licitante concorrente deverá seguir o dispositivo do editar capitulo 4 —<br>Documentos de Habilitação (Invólucro nº5) — Regularidade Fiscal, Subitem 4.13.1  $Documentios de Habintação (invouctor i 5) - Negurana de Fiscar, Subheim 4.13.22$ 

Atenciosamente,<br>
CONSELHOFEDERAL DE MEDICINA dro Guedes **SECOL** Setor de C

SGAS915 Lote72 | CEP: 70390-150 | Brasilia-DF | FONE' (61) 3445 5900 | FAX: (61) 3346 0231 | http://www.portalificance.org.t:r